Revision of  $26/FEB/2008$  Form # 302

Page 1 of 1

## **Frequent Hemodialysis Network CLINICAL CENTER HOSPITALIZATION NOTIFICATION FORM #302**

**Baseline:** If a patient is hospitalized during baseline, complete this Form 302 only as soon as the Clinical Center becomes aware that a patient has been hospitalized. *If the trial caused the hospitalization, then a Form 303 must be completed along with a Form 308.* 

**Follow-Up:** This form is completed as soon as the Clinical Center becomes aware that a patient has been hospitalized. A Form 303 and Form 308 must be completed and entered.

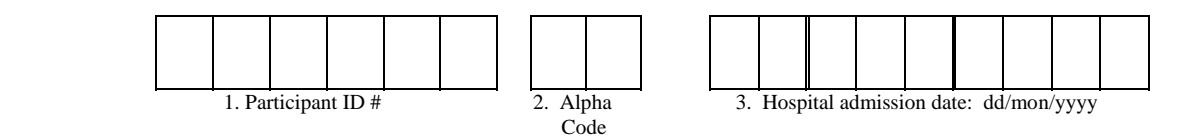

4. Is the patient still in the hospital? ......................................................................................\_\_  $(0=No\text{-}discharged, 1=No\text{-}died$  (enter Form 305/306),  $2=Y$ es-still in hospital)

> *Remember to complete a Clinical Center Detailed Hospitalization Form #303, SAE Form #308. Send/fax the hospitalization packet to the DCC within three months after the patient was discharged.*

- 5. Primary reason for this hospitalization ........................................................\_\_ \_\_ \_\_ \_\_ \_\_ (see code list from Form 303. *Note: A terminal code of 0 indicates a procedure and cannot be used as a primary reason code.*
- 6. Secondary reason for this hospitalization ....................................................\_\_ \_\_ \_\_ \_\_ \_\_ (see code list from Form 303)

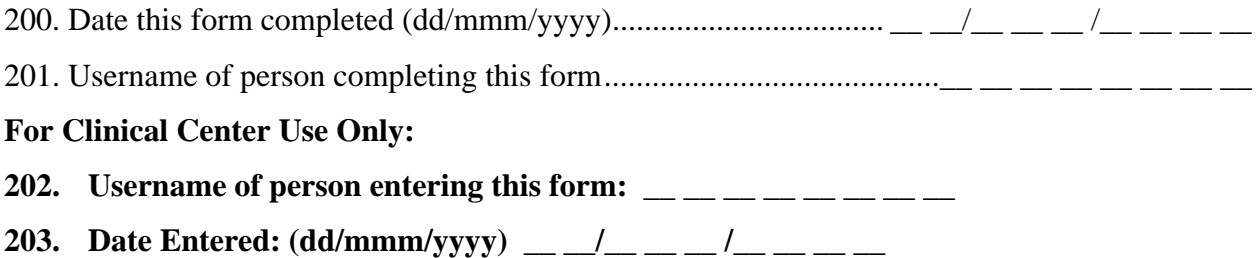